# <span id="page-0-0"></span>**L9: Autocorrelation**

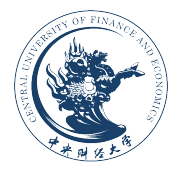

#### **Feng Li feng.li@cufe.edu.cn**

**School of Statistics and Mathematics Central University of Finance and Economics**

#### **Introduction**

- In the classic regression model we assume  $cov(u_i, u_j|x_i, x_k) = E(u_i, u_j) = 0$
- What if we break the assumption? Look at these patterns

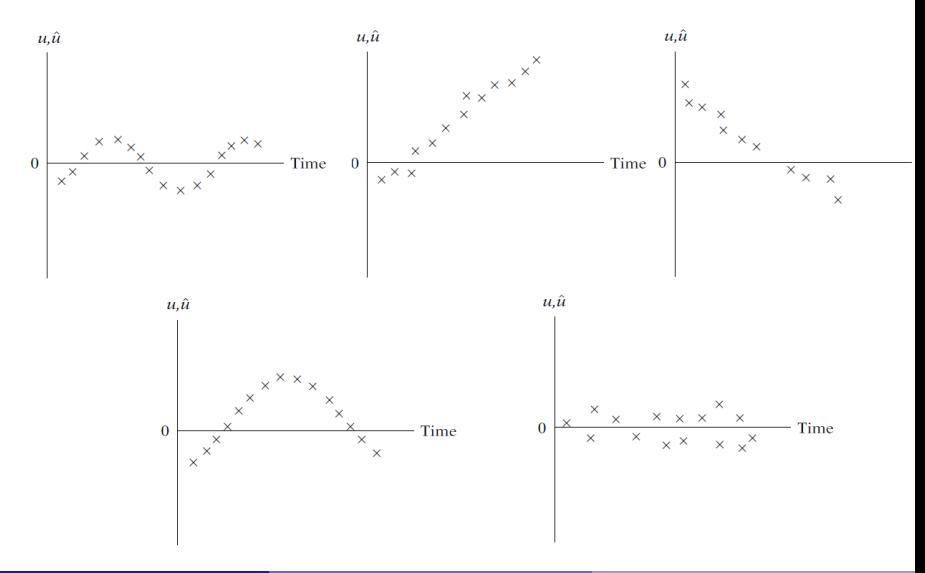

# **Positive and negative autocorrelation**

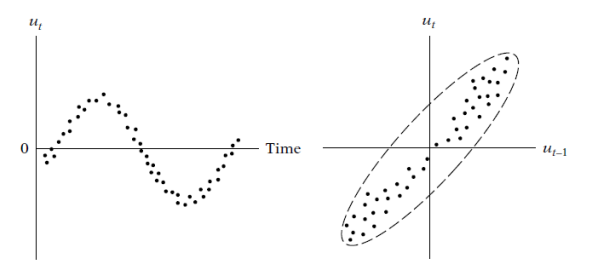

 $(a)$ 

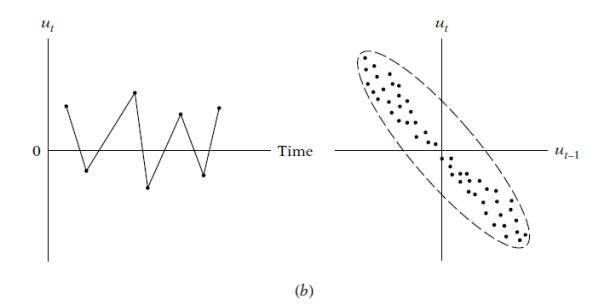

(a) Positive and  $(b)$  negative autocorrelation.

## **What happens to OLS/GLS when autocorrelation exists?**

- Consider a simple model  $Y_t = \beta_1 + \beta_2 X_t + u_t$  where the error terms is autocorrelated as  $u_t = \rho u_{t-1} + \epsilon_t$
- The OLS estimator will not change (still linear unbiased)
- **But is not efficient since**

$$
Var\left(\hat{\beta}_2\right) = \frac{\sigma^2}{\sum x_t^2}\left(1 + 2\rho\frac{\sum x_t x_{t-1}}{\sum x_t^2} + 2\rho^2\frac{\sum x_t x_{t-2}}{\sum x_t^2} + ...\right) > \frac{\sigma^2}{\sum x_t^2}
$$

where  $\sigma^2/$ ř  $\mathrm{\mathsf{x}}_{\mathrm{t}}^2$  is the variance of  $\hat{\mathrm{\beta}}_2$  when no autocorrelation presents. **• The GLS estimators under autocorrelation is BLUE.** 

# **Consequences of using OLS when autocorrelation**

The confidence intervals are likely wider than those from GLS.

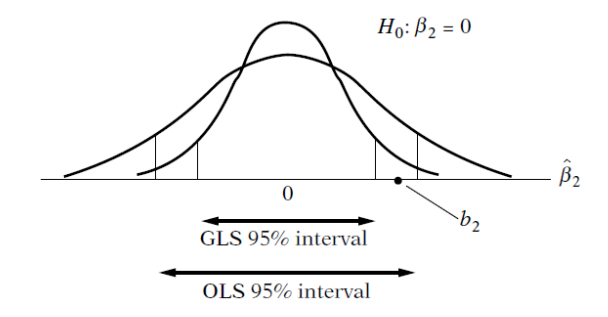

- The usual t and F tests are not valid.
- The residual variance  $\hat{\sigma}^2$  likely to underestimate the true  $\sigma^2$
- Likely to overestimate  $R^2$

#### **Detection of autocorrelation**

### $\rightarrow$  The runs test (nonparametric test)

**• step 1:** Plot the residuals as follows

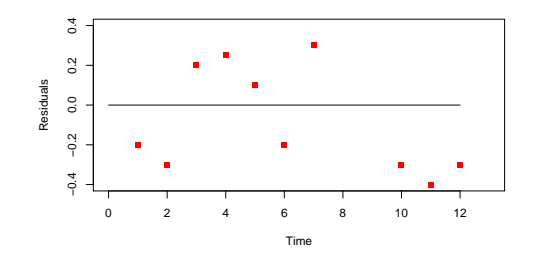

- step 2: Count the runs as:  $(- -)(+ + +)(-)(+)$  (- -) • step 3:  $N_1$  = number of "+" residuals = 4,  $N_2$  = number of "-" residuals = 6,  $N = N_1 + N_2 = 10$ ,  $R =$  number of runs  $= 5$
- **step 3:** The number of runs is normally distributed

$$
R \sim N \left(\frac{2N_1N_2}{N}+1, \ \frac{2N_1N_2(2N_1N_2-N)}{N^2(N+1)}\right)
$$

# **Detection of autocorrelation**  $\rightarrow$  The runs test – example

- Carry out the runs test with the residuals give in the previous slides.
- What critical value are you look for?
- Why this test is called nonparametric test?

# **Detection of autocorrelation** ï **Durbin–Watson d test (1)**

**• The Durbin–Watson d statistic** 

$$
d = \frac{\sum_{t=2}^{n} \left(\hat{u}_{t} - \hat{u}_{t-1}\right)^{2}}{\sum_{t=1}^{n} \hat{u}_{t}^{2}}
$$

- $\bullet$  Assumptions underlying the d statistic
	- § The regression model includes the intercept. If you model does not have the intercept, rerun the model include intercept to obtain  $\hat{u}_i$ .
	- § It can only determine first-order autoregressive scheme.
	- § The error term are assumed normally distributed.
	- $\triangleright$  The explanatory variables do not contains lagged values (we will talk about it more in the time series part).

**Detection of autocorrelation** ï **Durbin–Watson d test (2)**

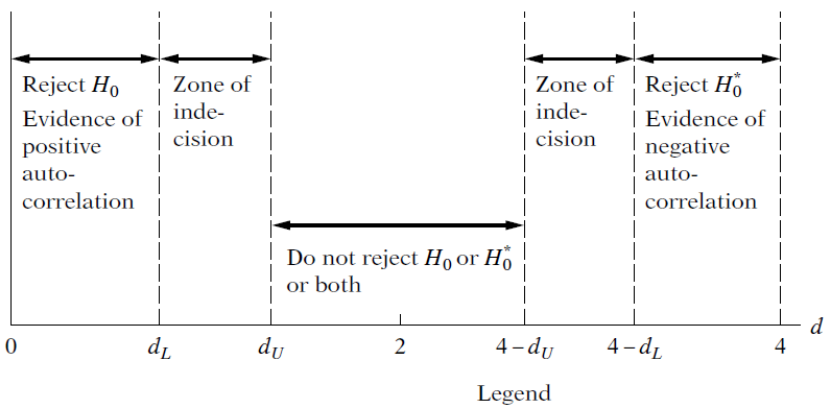

 $H_0$ : No positive autocorrelation

 $H_0^*$ : No negative autocorrelation

Durbin-Watson d statistic.

**Detection of autocorrelation** ï **Durbin–Watson d test (3)**

• Approximation of  $d$  statistic

$$
d\approx 2(1-\hat{\rho})
$$

where  $\hat{\rho} = \frac{\sum \hat{u}_t \hat{u}_{t-1}}{\sum \hat{u}_t^2}$  is the sample first-order coefficient of autocorrelation of ř  $\hat{u}_t$ , i.e.,

$$
\hat{u}_t = \hat{\rho} u_{t-1}.
$$

- When  $\rho \rightarrow 1$ , positive autocorrelation;
- When  $\rho \rightarrow -1$ , negative autocorrelation;
- When  $\rho \rightarrow 0$ , no autocorrelation.

# **Detection of autocorrelation** ï **Durbin–Watson d test – example**

- Given a sample of 100 observations and 5 explanatory variables, what can you say about autocorrelation if  $d = 1.2$ ?
- Can handle without looking at the table?

#### **The comparison between Durbin–Watson test and runs test**

- Runs test does not require and probability distribution of the error term.
- **Warning**: The d test is not valid if  $u_i$  is not iid.
- When n is large,

$$
\sqrt{n}(1-d/2)\sim N(0,1)
$$

- We can use the normality approximation when n is large regardless of iid.
- Durbin–Watson statistic requires the covariates be non stochastic which is difficult to meet in econometrics.
- In this case, try the test on next slides.

#### **Detection of autocorrelation**

ï **The Breusch–Godfrey test (Lagrange Multiplier test)**

- Consider the model  $Y_t = \beta_1 + \beta_2 X_t + u_t$ ,
- Assume  $u_t = \rho_1 u_{t-1} + \rho_2 u_{t-2} + \ldots + \rho_p u_{t-p} + \varepsilon_t$
- $\bullet$  H<sub>0</sub> :  $\rho_1 = \rho_2 = ... = \rho_p = 0$ , i.e. no autocorrelation.
- Run the auxiliary model

$$
\hat{u}_t = \alpha_1 + \alpha_2 X_t + \rho_1 \hat{u}_{t-1} + \rho_2 \hat{u}_{t-2} + ... + \rho_p \hat{u}_{t-p} + \varepsilon_t
$$

and obtain  $\mathbb{R}^2$ .

• When n large,

$$
(n-p)R^2 \sim \chi^2(p).
$$

- Reject H<sub>0</sub> if  $\chi^2_{\text{obs}}(p) > \chi^2_{\text{crit}}(p)$ .
- Question: Have you seen similar another test that has the similar way of constructions as this one?

## **Model misspecification and pure autocorrelation**

- Some variables that were supposed to be in the model but not.
- This is the case of excluding variable, which is a type of model specification bias (will talk more in next chapter).
- This may also show patterns in the residuals plot.
- Try to find out if it is pure autocorrelation or misspecification.
- See **example on p. 441**.

### **Use GLS to correct pure autocorrelation**

- Assume you have model  $Y_t = \beta_1 + \beta_2 X_t + u_t$  and
- there is pure autocorrelation  $u_t = \rho u_{t-1} + \epsilon_t$ .
- **When** ρ **known**
	- From the model we also have  $Y_{t-1} = \beta_1 + \beta_2 X_{t-1} + u_{t-1}$
	- Then  $Y_t \rho Y_{t-1} = \beta_1(1 \rho) + \beta_2(X_t \rho X_{t-1}) + (u_t \rho u_{t-1})$ . Why?
	- ▸ The above model can be written as  $Y_t^* = \beta_1^* + \beta_2^* X_t^* + \epsilon_t$  which removes autocorrelation. Why?
- **When** ρ **not known**
	- $\triangleright$  One may run the model  $Y_t Y_{t-1} = \beta_2(X_t X_{t-1}) + (u_t u_{t-1})$
	- § We will talk more at second part of this course.

### **Take home questions**

- **12.2, 12.11, 12.12**
- How do you implement GLS in matrix form [Hint: think about the Ω matrix]?